SBZC

SBZC

**怎么知道养老金买进的股票.如何在大智慧或同花顺软件**

**中查看最近的社保基金持有哪些股票?-股识吧**

 $\frac{a}{1}$ ,  $\frac{a}{2}$ ,  $\frac{b}{2}$ 

 $2.$ 

 $30%$ 

**五、怎么才能知道社保基金买进股票?**

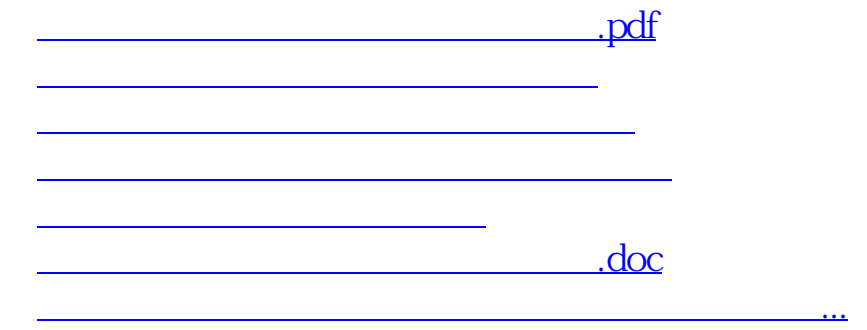

<https://www.gupiaozhishiba.com/book/9450887.html>